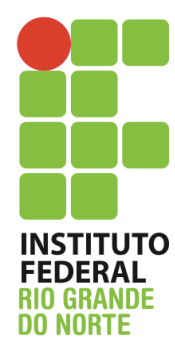

Instituto Federal de Educação, Ciência e Tecnologia do Rio Grande do Norte

Disciplina: Redes de Computadores

Curso: Técnico Integrado em Informática

Professor: Jefferson Igor Duarte Silva

## **Atividade de fixação – Roteamento estático, RIP e camada de enlace – nível Bossa nova (II)**

1. Monte a topologia mostrada na figura abaixo.

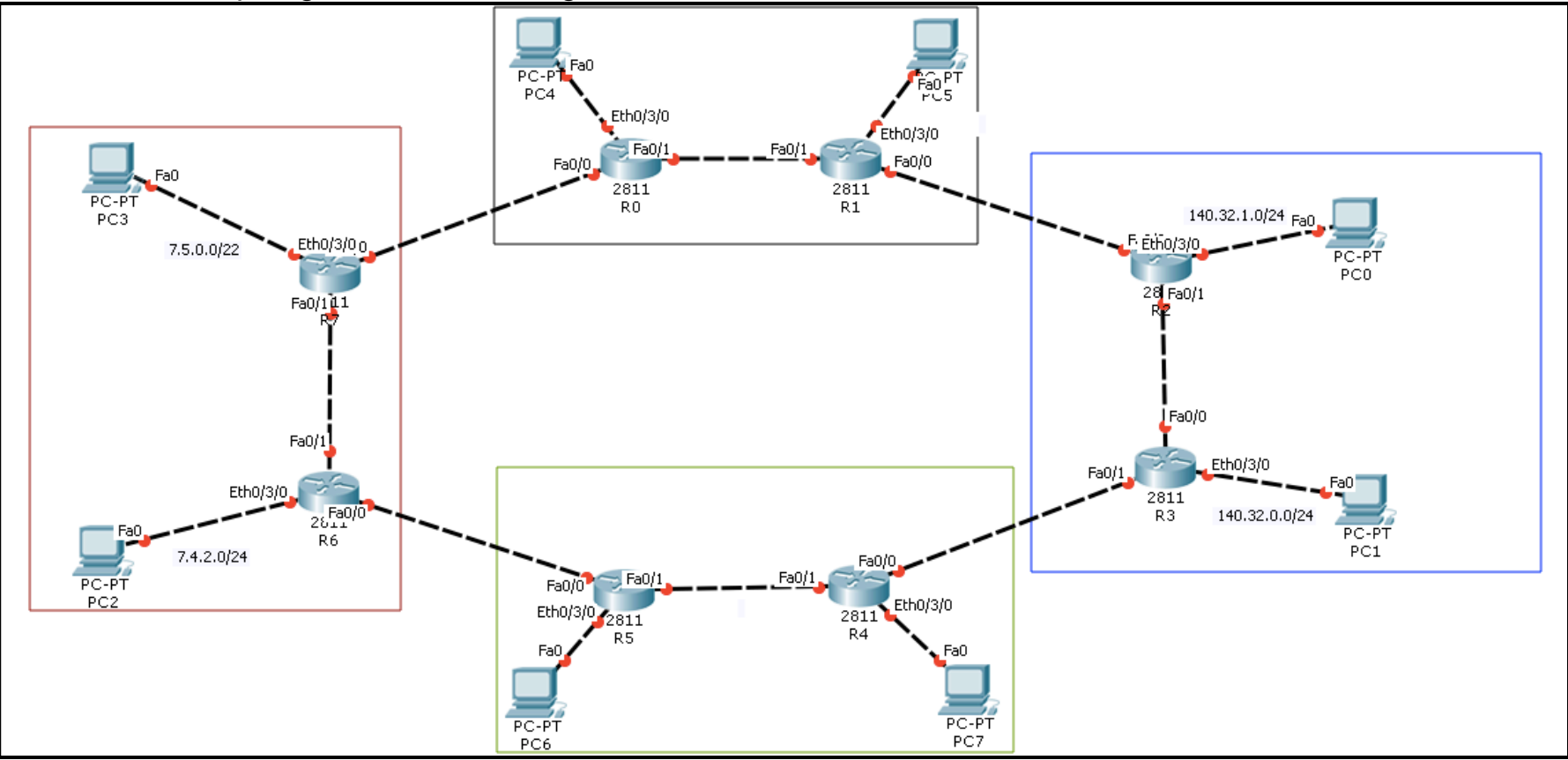

Diante da figura mostrada acima, configure as opções listadas abaixo:

- a. Os endereços IPs que serão utilizados para interligação dos roteadores não foi listado. Faça a interligação utilizando a faixa de rede 200.137.0.0/24 – sempre visando dirimir todo e qualquer desperdício de endereço IP
- b. Nem todas as redes locais (implementadas com os computadores ligados aos roteadores) tiveram seus IPs listados. Configure tais subredes com a faixa de rede 198.16.0.0/16, sendo que cada rede local deve ter uma subrede que comporte 943 dispositivos
- c. Monte o roteamento utilizando inicialmente o roteamento estático
- d. Todos os computadores devem conseguir se "pingar"
- 2. Agora, reconfigure o roteamento para utilizar apenas o RIP. Todos os computadores devem conseguir se "pingar"
- 3. Por fim, ajuste o MTU de cada interface do roteador:
	- a. Rede local. Altere o valor para 580 bytes
	- b. Para interfaces de interligação entre os roteadores, altere o valor para 958 bytes.

Maiores dúvidas, favor enviar email para jefferson.duarte@ifrn.edu.br

Caso desejem sanar dúvidas pessoalmente, estou na sala dos servidores de segunda a quarta. Fiquem a vontade para me procurar.